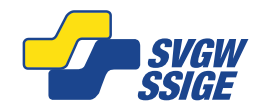

#### \* = erforderliche Eingaben

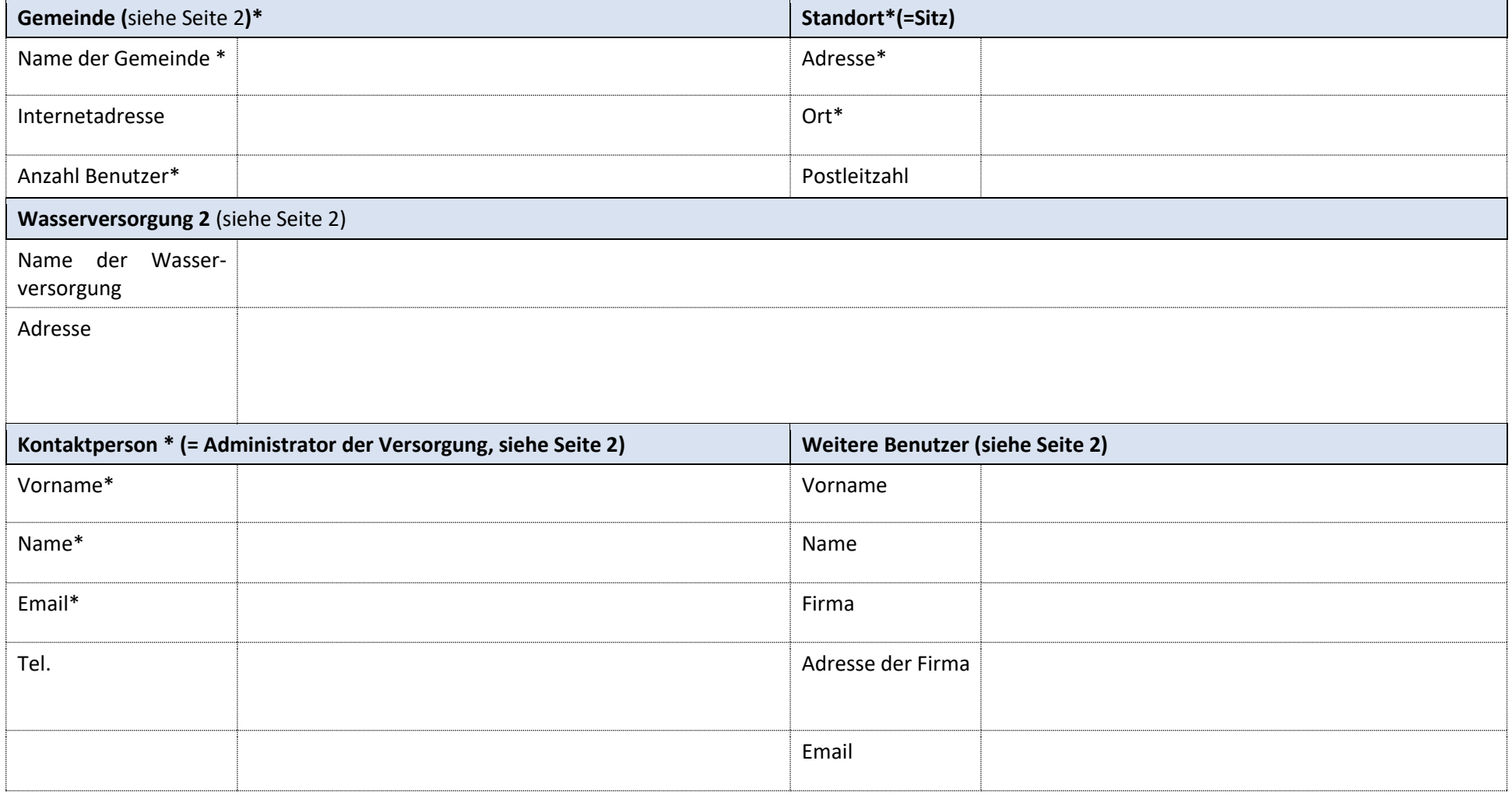

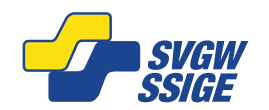

# **Weitere Informationen**

## **Versorgungen / Unternehmen und Standorte:**

Jedes Unternehmen wird durch einen Hauptstandort, den so genannten Hauptsitz, definiert und kann mehrere Standorte haben. Grundsätzlich ist die Gemeinde der Hauptsitz (Hauptadresse), und die Wasserversorgung ist der zweite Standort. Die Leitlinie W12, welche die Basiszur Durchführung der Selbstkontrolle bildet, wird mit der Wasserversorgung also dem Standort Nr. 2 verknüpft. Im Falle einer Unterstützung durch ein Ingenieurbüro hat dieses in der Regel auch einen Hauptstandort.

### **Kontaktperson:**

Die Kontaktperson ist der Firmenadministrator. Er oder sie kann :

- Unternehmensinformationen (Adresse aktualisieren, Anzahl der Mitarbeiter usw.) ändern.
- aktive Benutzer des AquaPilot-Systems bestimmen und ihnen Zugriffsrechte (Beratung, Senior-Eintrag, Site-Administrator usw.) auf den ausgewählten Standorten zuweisen.
- den Status der W12-Checklisten definieren

#### **Weitere Benutzer:**

Pro Lizenmodell sind eine unterschiedliche Anzahl Benutzer berechtigt. Die weiteren Benutzer können hier eingegeben oder per Email mitgeteilt werden. Hier werden auch allfällige Zugänge für Dritte wie Ingenieur Büros, etc. erfasst.

# **Status der W12 Erfassungen:**

Es existieren drei Zustände der W12 Erfassung:

- offen  $\rightarrow$  editierbar durch berechtigte Benutzer
- geschlossen→ im schreibgeschützten Modus verfügbar (dieser Zustand kann wieder geöffnet werden)
- geperrt  $\rightarrow$  Lesezugang zur Version verfügbar, Version ist aber irreversibel schreibgeschützt

Die verschiedenen Erfassungszustände ermöglichen es Ihnen, die Historie zu verfolgen. Dadurch ist es z.B. möglich, auf frühere Erfassungen zurückzugreifen, um sie mit dem ursprünglichen zu vergleichen. Nur der Unternehmensadministrator kann die Berichte der Checkliste ändern.